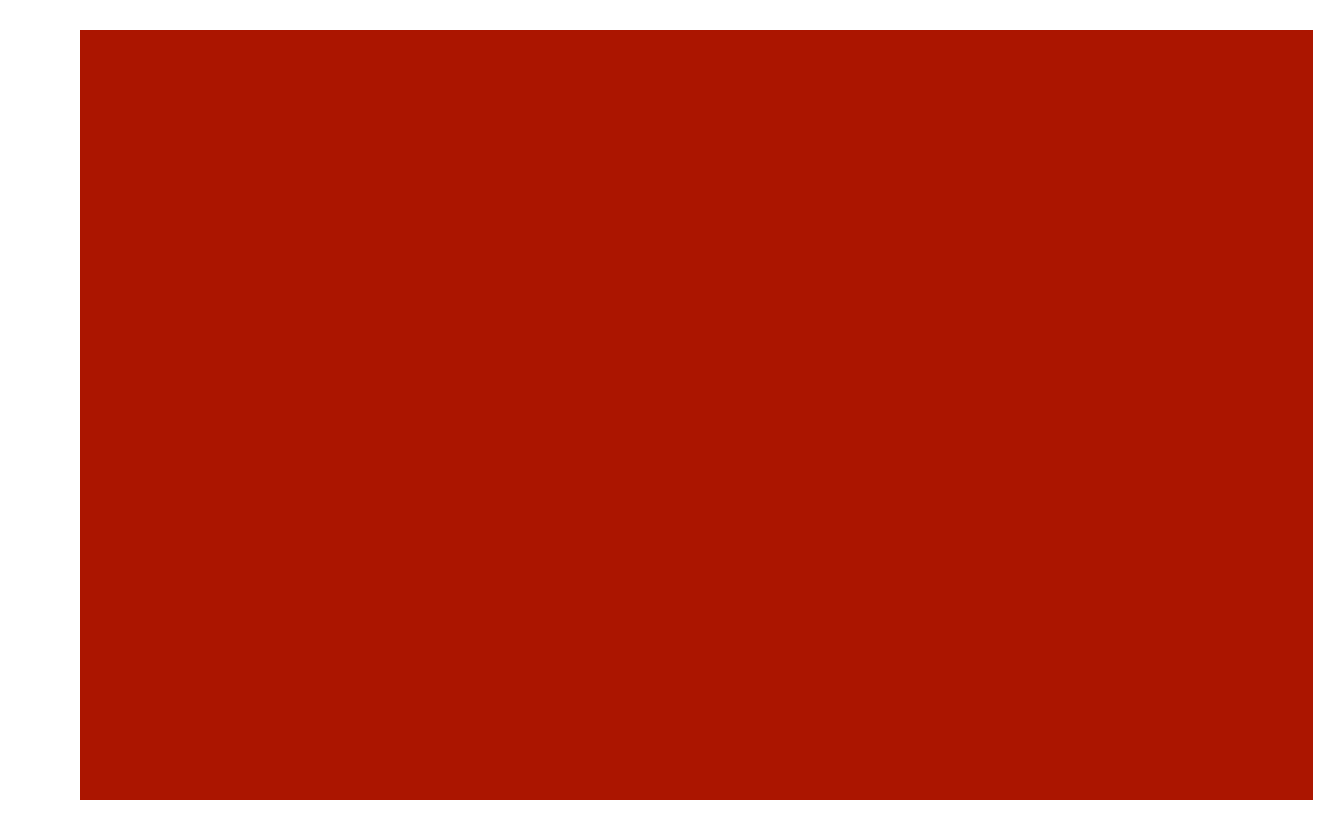

## Programowanie współbieżne

Laboratorium-5 Fortran 90

## Zadanie

■ Porównaj czasy wykonania różnych typów pętli ijk, ikj, kji, itd, na przykład pętla ijk wygląda tak:

do  $i=1,n$ do  $j=1,n$ do  $k=1,n$  coś\_oblicz\_z\_elem\_tablicy a(i,j,k) end do ...

Przyjmij raczej dużą wartość n. Wnioski. Powtórz testy wielokrotnie (Średnie są ważne, a nie pojedynczy wynik. Procesor w czasie obliczeń może być zajęty czymś innym...)

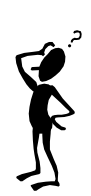

## Program...

```
! Circle
MODULE Circle_Operations
IMPLICIT NONE
CONTAINS
FUNCTION Area(radius)
  REAL :: Area
  REAL, INTENT(IN) :: Radius
 Area = Radius *2 * 3.14159END FUNCTION Area
FUNCTION Circumference(radius)
  REAL :: Circumference
  REAL, INTENT(IN) :: Radius
 Circumference = Radius * 2 * 3.14159END FUNCTION Circumference
END MODULE Circle_Operations
```
PROGRAM Circle USE Circle\_Operations IMPLICIT NONE REAL :: r=5.0 PRINT \*,"Area=",Area PRINT \*,"Circumference=",Circumference® END PROGRAM Circle

Zadania.

Wykonaj obliczenia programem CIRCLE (obok)

Napisz program obliczania pochodnej funkcji f(x) stosując różne, znane metody

## Szybkość obliczeń...

- W konsekwencji:
	- Szybkość obliczeń zależy od cech charakterystycznych danego języka programowania, a nie tylko od szybkości procesorów oraz urównoleglania źle napisanych programów sekwencyjnych

**4** 

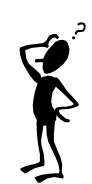